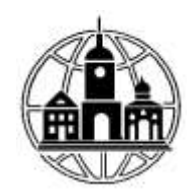

# **Частное образовательное учреждение профессионального образования «Среднерусский колледж управления и бизнеса»**

ПРИНЯТА Педагогическим Советом УТВЕРЖДЕНА

Протокол № 1 от «29» августа 2023г. Приказом № 01/29-08 от «29» августа 2023г.

Председатель М.М. Зрыкина Директор М.М. Зрыкина

# **МЕТОДИЧЕСКИЕ РЕКОМЕНДАЦИИ ПО ОФОРМЛЕНИЮ ТЕКСТОВЫХ ДОКУМЕНТОВ**

**для обучающихся всех специальностей** 

**Калуга 2023**

# **СОДЕРЖАНИЕ**

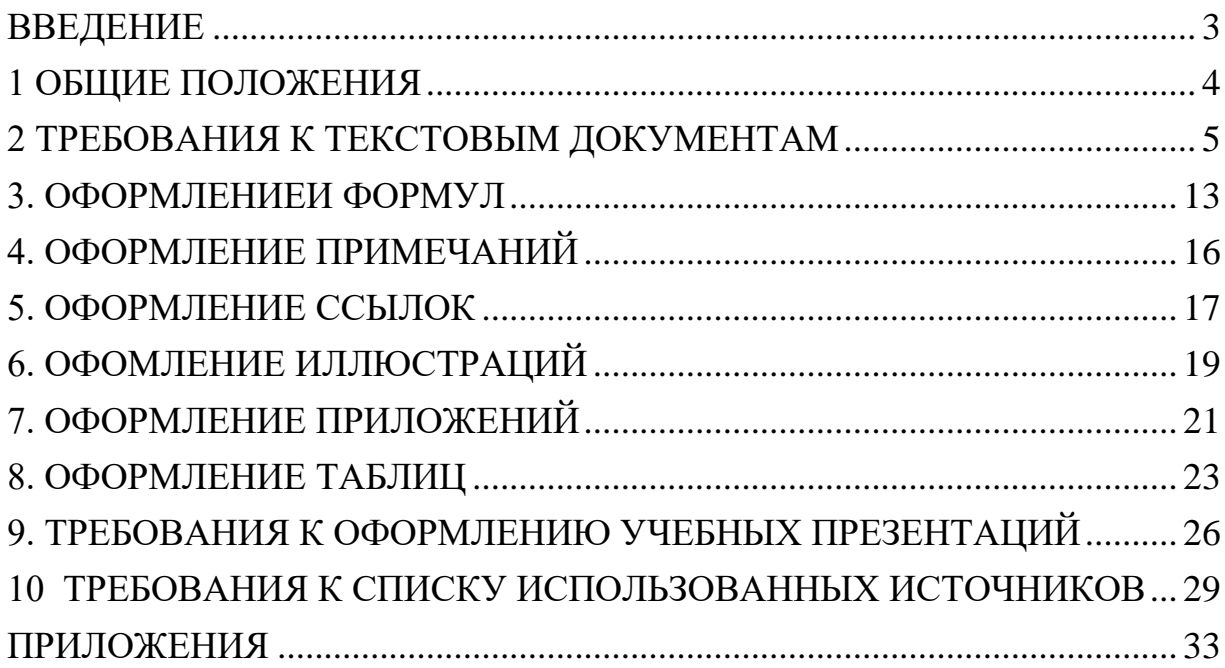

### **ВВЕДЕНИЕ**

<span id="page-2-0"></span>Методическое пособие устанавливает общие требования к правилам оформления документов, содержащий, в основном сплошной текст. В таких работах, как: проект, реферат, доклад, курсовая работа, дипломная работа.

Цель методического пособия: сформировать понятие о правилах к оформлению документов, содержащий, в основном сплошной текст. В пособии имеется множество примеров, которые помогут преподавателям и обучающимся при написании любой работы.

Методические рекомендации составлены на основе Государственных стандартов оформления документов: ГОСТ 2.105-95 ЕСКД Общие требования к текстовым документам; ГОСТ 7.32-2001 Система стандартов по информации, библиотечному и издательскому делу.

Правила оформления документов обязательны для применения на всех дисциплинах и для всех специальностей.

# **1 ОБЩИЕ ПОЛОЖЕНИЯ**

<span id="page-3-0"></span>Текстовые документы подразделяют на документы, содержащие, в основном, сплошной текст, выполняемых по ГОСТ 2.105-95 и документы, содержащие текст, разбитый на графы (спецификации, ведомости, таблицы и т. п.), выполняемых по ГОСТ 2.106-96.

Текстовые документы выполняют в бумажной форме и (или) в виде электронного документа (ДЭ).

Текстовые документы выполняют на формах, установленных соответствующими стандартами Единой системы конструкторской документации (ЕСКД).

Подлинники текстовых документов выполняют одним из следующих способов:

- машинописным, при этом следует выполнять требования ГОСТ 13.1.002;

- на электронных носителях данных;

- с применением компьютера (ГОСТ 2.004).

Работу оформляют на компьютере с помощью текстового редактора Word и распечатывают с одной стороны листа белой бумаги формата А4 (размером 210 \* 297 мм).

Текст работы должен иметь следующие поля: левое - 30 мм, верхнее, нижнее - 20 мм, правое - 10 мм.

Шрифт - Times New Roman, размер шрифта - 14, в т.ч. и для нумерации страниц.

Используется полуторный междустрочный интервал.

Для акцентирования внимания на определенных терминах, формулах разрешается использование в работах курсива, выделение жирным шрифтом.

Подчеркивания не допускаются.

Основной текст работы должен быть выровнен по ширине. Следует использовать автоматическую расстановку переносов в словах. Абзацные

отступы должны быть одинаковы во всей работе и равны 1,25 см.

Для пояснения отдельных данных, приведенных в тексте, следует использовать сноски. Надстрочный знак сноски в виде **арабских цифр** ставят непосредственно после того слова, числа, символа, предложения, к которому дается пояснение.

Нумерация сносок - **отдельная для каждой страницы.**

Обязательность и особенности выполнения титульных листов оговорены в стандартах ЕСКД.

### **2 ТРЕБОВАНИЯ К ТЕКСТОВЫМ ДОКУМЕНТАМ**

#### <span id="page-4-0"></span>2.1 Построение документа

Текст документа при необходимости разделяют на разделы и подразделы, каждую часть документа начинают на листах с основной надписью по форме ГОСТ 2.104-06.

Титульный лист установленной формы является первой страницей работы оформляется по ГОСТ Р 7.0.4-2006.

Примеры заполнения титульного листа проекта, реферата, доклада, курсовой работы, дипломной работы оформляется по образцам, приведенным в ПРИЛОЖЕНИИ А – В, а оформление для дипломной работы приведено в ПРИЛОЖЕНИИ Г1-Г3

**2.2** Изложение текста документа

Основную часть документа следует делить на разделы, подразделы и пункты. Пункты, при необходимости, могут делиться на подпункты. При делении текста отчета на пункты и подпункты необходимо, чтобы каждый пункт содержал законченную информацию.

Разделы должны иметь порядковую нумерацию в пределах всего текста.

Номер подраздела или пункта включает номер раздела и порядковый номер подраздела или пункта, разделенные точкой (1.1, 1.2, 1.3) в конце

#### номера подраздела точки не ставится, например:

Глава 1 Типы и основные размеры

- 
- 

Глава 2 Технические требования

 $2.1$ 

 $2.2$ 

Номер подпункта включает номер раздела, подраздела, пункта и порядковый номер подпункта, разделенные точкой (1.1.1.1, 1.1.1.2, 1.1.1.3).

После номера раздела, подраздела, пункта и подпункта в тексте точки

### не ставятся, например:

Глава 1 Методы испытаний агрегата

1.1 Аппараты, материалы и реактивы

- $1.1.1$
- $1.1.2$

1.2 Подготовка к испытанию

 $1.2.2$ 

Если текст документа подразделяют только на пункты, их следует нумеровать, за исключением приложений, порядковыми номерами в пределах всего документа.

Если раздел или подраздел имеет только один пункт или пункт имеет один подпункт, то нумеровать его не следует.

2.3 Внутри пунктов или подпунктов могут быть приведены перечисления.

Перед каждой позицией перечисления следует ставить дефис, например:

- машины-двигатели;

- машины-генераторы;

- технологические машины.

Или при необходимости ссылки в тексте документа на одно из перечислений, строчную букву русского или латинского алфавитов, после которой ставится скобка. Для дальнейшей, детализации перечислений необходимо использовать арабские цифры, после которых, ставится скобка, а запись производится с абзацного отступа, например:

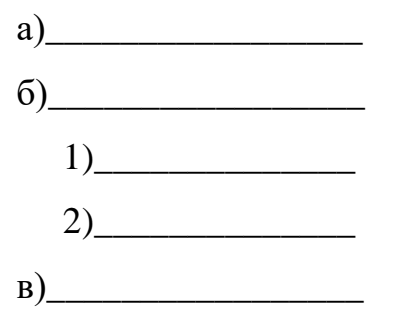

2.4 Разделы, подразделы должны иметь заголовки. Пункты, как правило, заголовков не имеют.

Заголовки должны четко и кратко отражать содержание разделов, подразделов. Заголовки следует печатать прописными буквами, He подчеркивая с абзацного отступа. Переносы слов в заголовках не допускаются.

Подчеркивание заголовков не допускается. Точку в конце заголовка не ставят. Если заголовок состоит из двух предложений, их разделяют точкой.

Расстояние между заголовком главы (раздела) и заголовком параграфа должно составлять один полуторный междустрочный интервал.

Между заголовком параграфа, другой структурной части работы и текстом - два полуторных междустрочных интервала, например:

ЗАГОЛОВОК (РАЗДЕЛ, ГЛАВА)

Параграф (подраздел)

Текст по последните се подразни подразни подразни подразни подразни подразни подразни подразни подразни по

Каждую главу (раздел) работы, а также ВВЕДЕНИЕ, ЗАКЛЮЧЕНИЕ, СПИСОК ИСПОЛЬЗОВАННЫХ ИСТОЧНИКОВ, ПРИЛОЖЕНИЕ следует начинать **с новой страницы**.

Параграф (подраздел) оформляют на новой странице только в том случае, если от текста предыдущего параграфа (подраздела) не осталось на листе места, хотя бы для одной строки после заголовка этого параграфа (подраздел).

Названия и нумерация глав (разделов), параграфов в тексте работы и в «Содержании» должны полностью совпадать.

Содержание включают в общее количество листов данного документа (части, книги). Слово «СОДЕРЖАНИЕ» записывают в виде заголовка (симметрично тексту) прописными буквами. Наименования, включенные в содержание, записывают строчными буквами, начиная с прописной буквы, например:

### СОДЕРЖАНИЕ

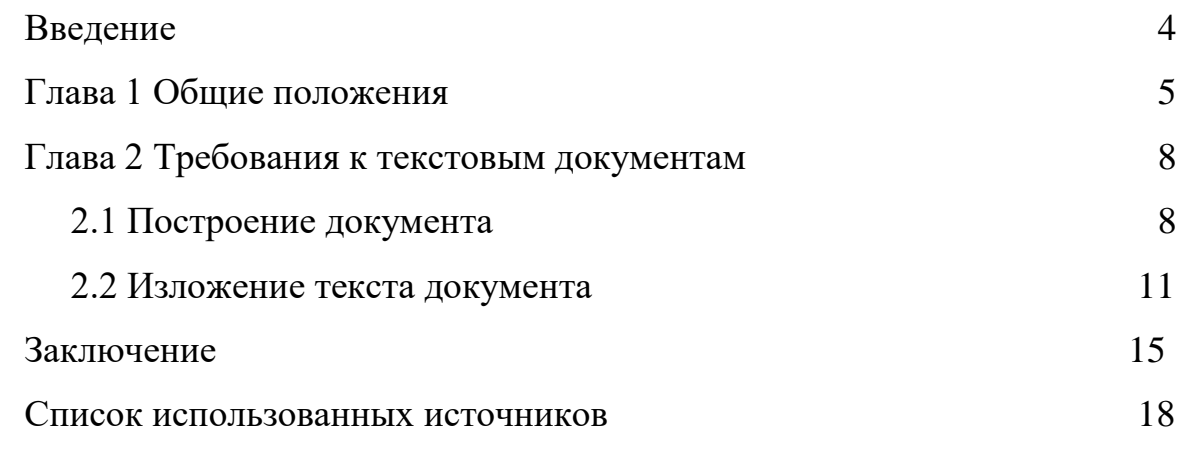

Список использованных источников включают в содержание документа.

**2.5** Нумерация страниц документа и приложений, входящих в состав документа, должна быть сквозная **арабскими цифрами**.

Титульный лист - первая страница будущей работы (не нумеруется).

**Нумерация страниц начинается** с «Содержание», которая является второй страницей работы, за исключением дипломной работы.

Номер страницы проставляют **в центре нижнего поля листа без точки**.

**2.6** Наименования, приводимые в тексте документа и на иллюстрациях, должны быть одинаковыми.

Текст документа должен быть кратким, четким и не допускать различных толкований. В документах должны применяться термины, обозначения и определения, установленные соответствующими стандартами.

В тексте должны использоваться только **арабские цифры**. Допускается нумерация кварталов, полугодий римскими цифрами.

Текст набирается с соблюдением следующих правил:

- все слова внутри абзаца разделяются только одним пробелом;

- перед знаком препинания - пробелы не ставятся, после знака препинания один пробел;

- между последней цифрой числа и обозначением единицы измерения следует оставлять пробел (352 МПа, 30 °С, 10 %);

- при наборе должны различаться короткие тире (- ) и дефисы (-); между инициалами, после инициалов (перед фамилией), перед сокращениями и между ними ставится неразрывный пробел (Shift + Ctrl + Пробел), **например,** 1998 год, т. д., т. е., и т. п., н. э., А. С. Пушкин и т. д.

- библиографические списки составляются в соответствии с ГОСТ 7.1- 2003;

- числовые значения величин с обозначением единиц физических величин и единиц счета следует писать цифрами, а числа без обозначения единиц физических величин и единиц счета от единицы до девяти - словами; **например:**

- Провести испытания пяти труб, каждая длиной 5 м.

- Отобрать 15 труб для испытаний на давление.

- единица физической величины одного и того же параметра в пределах одного документа должна быть постоянной;

- знаки №, °С и т. д. при нескольких числах не удваивают и ставят один раз: № 5, 7, 9; от 50 до 60 °С; от 8 до 9 % и т. д.;

- если в тексте приводят ряд (группу) числовых значений, выраженных одной и той же единицей физической величины, эту единицу указывают только после последней цифры ряда; **например**:

- 5,9; 8,5; 10,0 см;

- 100, 10, 50 мм

- если приводят диапазон числовых значений физической величины, выраженных в одной и той же единице физической величины, то обозначение единицы физической величины указывается после последнего числового значения диапазона**; например**:

- от 1 до 5 мм;

- от 10 до 100 кг;

- от плюс 10 до минус 40 °С.

- недопустимо отделять единицу физической величины от числового значения (переносить их на разные строки или страницы); внутритекстовые, подстрочные, затекстовые ссылки оформляются в соответствии с ГОСТ Р 7.0.5-2008.

**2.7** В тексте документа не допускается:

- применять обороты разговорной речи, техницизмы,

- профессионализмы;

- применять для одного и того же понятия различные термины, близкие по смыслу (синонимы), а также иностранные слова и термины при наличии равнозначных слов и терминов в русском языке;

- применять произвольные словообразования;

- применять сокращения слов, кроме установленных правилами

русской орфографии, соответствующими государственными стандартами, а также в данном документе;

- сокращать обозначения единиц физических величин, если они употребляются без цифр, за исключением единиц физических величин в головках и боковиках таблиц и в расшифровках буквенных обозначений, входящих в формулы и рисунки;

- при ссылке в тексте на название документов органов власти с прописной буквы пишутся: Конституция Российской Федерации, Федеральный конституционный закон, Федеральный закон, Закон Российской Федерации, Указ Президента Российской Федерации, Кодекс Российской Федерации об административных правонарушениях; **например:**

В соответствии с Федеральным законом «О федеральном бюджете на 2008 год и на плановый период 2009 и 2010 годов» N 198-ФЗ от 24 июля 2007 г. Таким образом, вышеупомянутым федеральным законом установлены пропорции распределения средств федерального бюджета на 2012 год.

- со строчной буквы пишутся: проект федерального конституционного закона, проект федерального закона, распоряжение, постановление Государственной Думы, Федерального Собрания, постановление Правительства Российской Федерации, распоряжение Правительства Российской Федерации. Утвержденные нормативные акты должны содержать название, дату принятия и зарегистрированный номер документа;

- при повторной ссылке на нормативные документы без указания их названия и номера, статус документа пишется с прописной буквы.

**2.8** В современных документах принята следующая стандартная форма написания дат, *например:*

 $07.08.2001$  г.; 2000/2001 учебный год; 90-е годы XX века; в 1960-1980 гг.;

в период 1890-1910 годы.

При датах в круглых скобках (1789-1793) - без сокращения гг.

**2.9** В тексте документа, за исключением формул, таблиц и рисунков, не допускается сокращение слов, за исключением общепринятых которые устанавливаются ГОСТ 7.12-93.

Если в документе принята особая система сокращения слов или наименований, то в нем должен быть приведен перечень принятых сокращений, который помещают в конце документа перед перечнем терминов.

т. е. - то есть

и т. д. - и так далее

и т. п. - и тому подобное (после перечисления)

и др. - и другие

и пр. - и прочие

см. - смотри (при повторной ссылке)

напр. - например

в., вв., гг. - при датах;

г., д., обл., с. - при географических названиях;

г-жа, г-н, им., т. - при фамилии и названиях;

гл., п., подп., разд., рис., с., см., ср., табл., ч. - при ссылках;

млн, млрд, тыс., экз. - при числах в цифровой форме;

гр. - гражданин;

п/п - по порядку.

В специальной литературе допускается употребление без расшифровки сокращения, понятные читателю: ЭВМ, ЭДС, КПД, ГЭС, НПО и т. п. Другие сокращения должны быть расшифрованы при первом упоминании текста или приводится в отдельном списке условных сокращений.

При стечении в конце сокращения двух одинаковых согласных одна усекается: ил., а не илл.(иллюстрация)

Не допускаются сокращения:

т. о. - таким образом;

т. н. - так называемый;

т. к. - так как.

## 3. ОФОРМЛЕНИЕИ ФОРМУЛ

<span id="page-12-0"></span>3.1 В тексте документа, за исключением формул, таблиц и рисунков, не допускается:

- применять математический знак минус (-) перед отрицательными значениями величин (следует писать слово «минус»);

- применять в тексте знаки  $(<, >, =, N_2, \%$ ) без цифр);

- при записи десятичных дробей целая часть числа от дробной должна отделяться запятой (например, 15, 6 тыс. руб., 18, 5 кв. м);

- внутри текста работы не допускается использование фамилий без инициалов. Инициалы всегда (кроме Списка использованных источников) должны стоять перед фамилией.

3.2 При необходимости в тексте работы могут быть использованы формулы. В формулах в качестве символов следует применять обозначения, установленные соответствующими государственными стандартами. Формулы набираются в редакторе формул, гарнитуры шрифтов: Times New Roman, Symbol. При наборе формул рекомендуется использовать следующие размеры шрифтов (для формата А4): основной - 16 кегль;

Латинские обозначения, кроме устойчивых форм, наименований типа max, min, cos, sin, tg, log, exp, det и т. д. набираются курсивом.

Русские, греческие обозначения и цифры всегда набираются прямым шрифтом.

Формулы следует выделять из текста в отдельную строку по центру текста. Между текстом и следующей за ним формулой, между формулой и следующим за ним текстом должно быть расстояние, равное двум

полуторным междустрочным интервалам.

Перенос в формулах допускается делать на знаках соотношений  $(=, \, \le, \, \le, \, \le)$  $\ge$ ), на отточии (...), на знаках (+) и (-), () с дублированием знака на другой строке.

Нумеровать следует наиболее важные формулы, на которые приводятся ссылки в последующем тексте.

Номер печатают **арабскими цифрами**, заключается в круглые скобки и выравнивается по правому краю печатного листа на одном уровне с формулой.

В работах, не предполагающих деление глав (разделов) на параграфы (подразделы), номер формулы состоит из одного знака, указывающих номер формулы. После номера формулы точка не ставится.

В зависимости от объёма работы и его структуры используется сквозная и индексационная нумерация формул, таблиц, рисунков.

Индексационная нумерация используется, как правило, при делении текста на главы (разделы) и параграфы (подразделы).

В индексационном номере сначала арабскими цифрами указывают номер главы (раздела), затем (после точки) указывают номер параграфа (подраздела), затем (после точки) ставится порядковый номер формулы в данном параграфе.

**3.3** Последовательность расшифровки буквенных обозначений (экспликация) должна соответствовать последовательности расположения этих обозначений в формуле. После формулы перед экспликацией ставят запятую, затем с новой строки без отступа от левого края набирается слово «где» (без двоеточия), за ним в этой же строке следует обозначение первой величины, после тире - её расшифровка и далее, через запятую единица измерения. В конце каждого элемента расшифровки ставят точку с запятой, а в конце последнего - точку, *например:*

 $C = E X (B + A)$ , (1.1.1)

где C - размер субвенции, выделяемой субъекту Российской Федерации, руб.;

E - численность граждан, награжденных знаком «Почетный донор России», в субъекте Российской Федерации, чел.;

В - размер ежегодной денежной выплаты гражданам, награжденным знаком «Почетный донор России», руб.;

Д - расходы на оплату услуг по доставке ежегодной денежной выплаты гражданам, в пределах 1,5 процента размера ежегодной денежной выплаты, руб..

Расшифровка дроби: сначала поясняют обозначения величин, помещенных в числителе, в том же порядке, что и в формуле, а затем - в знаменателе.

**3.4** В формулах допускается использовать все виды скобок (), {}, [], и т. д. Высота скобок должна быть достаточной, чтобы охватывать находящееся в них выражение.

Наиболее важные формулы, а также длинные и громоздкие формулы, содержащие знаки суммирования, произведения, дифференцирования, интегрирования, располагают на отдельных строках. Там же - и все нумерованные формулы.

Для экономии места несколько коротких однотипных формул, выделенных из текста, можно помещать на одной строке, а не одну под другой.

Небольшие и несложные формулы, не имеющие самостоятельного значения, размещают внутри строк текста.

На все нумерованные формулы обязательно должны быть ссылки. Они оформляются в той же графической форме, что и формулы, т. е. **арабскими цифрами**. Например: в формуле (3.7); из уравнения (5.4) вытекает... и т. д.

**3.5** Правила пунктуации в тексте с формулами.

Формулы включаются в предложение как его равноправный элемент, поэтому в конце формулы и в тексте перед ними знаки препинания ставят в соответствии с правилами пунктуации.

Двоеточие перед формулами ставят:

а) после обобщающего слова;

б) если этого требует построение текста, предшествующего формуле.

# 4. ОФОРМЛЕНИЕ ПРИМЕЧАНИЙ

<span id="page-15-0"></span>4.1 Примечания приводят в документах, если необходимы пояснения или справочные данные к содержанию текста, таблиц или графического материала.

Примечания не должны содержать требований.

Примечания следует помещать непосредственно после текстового, графического материала или в таблице, к которым относятся эти примечания, и печатать с прописной буквы с абзаца. Если примечание одно, то после слова «Примечание» ставится тире и примечание печатается тоже с прописной буквы. Одно примечание не нумеруют, например:

4.2 Несколько примечаний нумеруют по порядку арабскими цифрами например:

Примечания

 $\overline{2}$ 

Примечание к таблице помещают в конце таблицы над линией,

обозначающей окончание таблицы, *например:*

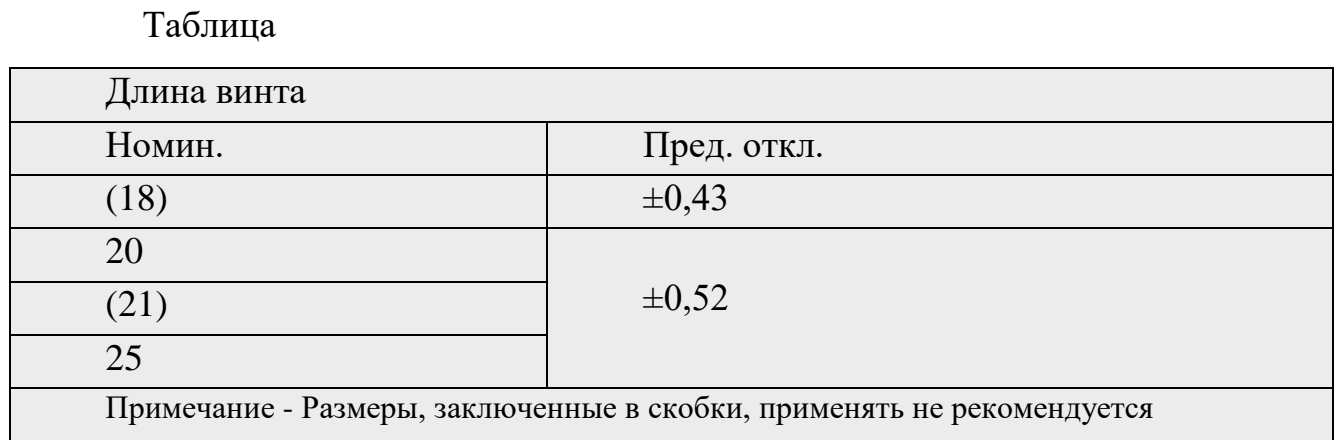

### **5. ОФОРМЛЕНИЕ ССЫЛОК**

<span id="page-16-0"></span>**5.1** В тексте работы обязательно должны присутствовать ссылки на используемые источники информации. Отсутствие ссылки на цитируемый источник представляет собой нарушение авторских прав.

Ссылки на литературные источники, статистические и нормативные материалы должны отражаться в квадратных скобках в конце предложения перед точкой. Приводимые в тексте авторские цитаты выделяются кавычками, *например:*

По мнению С.А. Кимельмана, «рента - это дополнительный доход, получаемый собственником труда, капитала, имущества или земельного участка, и не требующий каких-либо дополнительных затрат с его стороны» [14, с.16].

Если цитируемое предложение содержит перечисление, оформленное в виде списка, то ссылка указывается перед двоеточием, предваряющим данное перечисление, *например:*

Среди основных факторов, благодаря которым образуется горная рента, можно выделить следующие [20, с.112]:

- количество нефти, добываемое в единицу времени;

- качество, добываемого минерального сырья;

- стадия жизненного цикла разработки месторождения;

- экономико-географические условия.

Внутри квадратных скобок фиксируется номер источника в соответствии со Списком использованных источников, запятая, после пробела обозначается символ страницы в виде буквы «с» с точкой и номер страницы, откуда была взята цитата или цифровые данные

**5.2** Ссылаться следует на документ в целом или его разделы и приложения. Ссылки на подразделы, пункты, таблицы и иллюстрации не допускаются, за исключением подразделов, пунктов, таблиц и иллюстраций данного документа.

**5.3** При оформлении ссылок на положения нормативных правовых актов в квадратных скобках вместо номера страницы указывается номер соответствующей статьи (пункта) документа с обозначением символа «ст.» («п.»), *например:*

Бюджет - форма образования и расходования денежных средств, предназначенных для финансового обеспечения задач и функций государства и местного самоуправления [2, ст. 6].

**5.4** Если в самом предложении было указание на документ и процитированную статью (пункт) документа, то в этом случае ссылка не оформляется*, например:*

В соответствии со статьей 6 Бюджетного кодекса РФ, бюджет - форма образования и расходования денежных средств, предназначенных для финансового обеспечения задач и функций государства и местного самоуправления.

При цитировании материалов, размещенных в сети Интернет, указывается лишь номер источника в соответствии со Списком использованных источников.

## **6. ОФОМЛЕНИЕ ИЛЛЮСТРАЦИЙ**

<span id="page-18-0"></span>**6.1** В качестве иллюстраций в работах могут быть представлены чертежи, схемы, диаграммы, рисунки и т.п. Иллюстрации (рисунки) должны обогащать содержание документа, помогать лучше, полнее и глубже воспринимать документ. Иллюстрации могут быть выполнены на компьютере в черно-белом варианте.

Каждая имеющаяся иллюстрация должна отвечать тексту, а текст иллюстрации, количество иллюстраций должно быть достаточным для пояснения излагаемого текста.

Иллюстрации могут быть расположены как по тексту документа (возможно ближе к соответствующим частям текста), так и в конце его. Иллюстрации должны быть выполнены в соответствии с требованиями стандартов ЕСКД и СПДС.

Рисунки в зависимости от их размера располагают в тексте непосредственно после того абзаца, в котором данный рисунок был впервые упомянут, или на следующей странице, а при необходимости - в Приложении. Положение рисунка выполняют по центру.

**6.2** Все иллюстрации должны быть пронумерованы. Обычно используется сквозная или индексационная (подглавная) нумерация.

Иллюстрации, за исключением иллюстраций Приложений, следует нумеровать **арабскими цифрами** сквозной нумерацией.

Иллюстрации каждого Приложения обозначают отдельной нумерацией арабскими цифрами с добавлением перед цифрой обозначения приложения, *например* - Рисунок А 3.

Допускается не нумеровать мелкие иллюстрации (мелкие рисунки), размещенные непосредственно в тексте и на которые в дальнейшем нет ссылок.

Допускается нумеровать иллюстрации в пределах раздела. В этом случае номер иллюстрации состоит из номера раздела и порядкового номера

иллюстрации, разделённых точкой**,** *например* - Рисунок 1.1.

Рисунок необходимо помещать на той же полосе или на развороте, что и ссылка на него.

**6.3** Иллюстрации, при необходимости, могут иметь наименование и пояснительные данные (подрисуночный текст).

После номера рисунка пишется пробел, тире, затем пробел и наименование рисунка, строчными буквами (кроме первой прописной), слово «Рисунок» выполняют по центру*, например:*

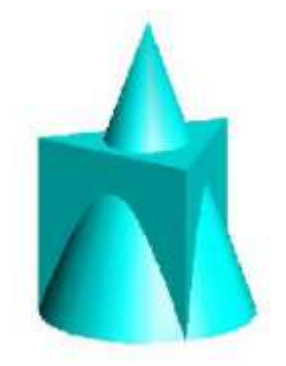

Рисунок 6.3.1 - Пересечение двух поверхностей

Точку в конце наименования рисунка не ставят. Экспликацию (расшифровку рисунка), которая поясняет рисунок, выполняют после названия рисунка, перед ней ставиться знак двоеточие. Между элементами экспликации точка с запятой.

Рисунок может состоять из частей: условного названия иллюстрации, порядкового номера и буквенного или словесного обозначения её части, например: (Рисунок 1, а; Рисунок 2, сверху и т. д.).

Нумерация рисунков проводится отдельно от нумерации таблиц*, например*, в параграфе 1.1 может быть представлена таблица 1.1.1 и рисунок 1.1.1.

Если иллюстрация заимствована из книги или статьи, на неё в конце наименования рисунка должна быть оформлена ссылка с учетом требований, например:

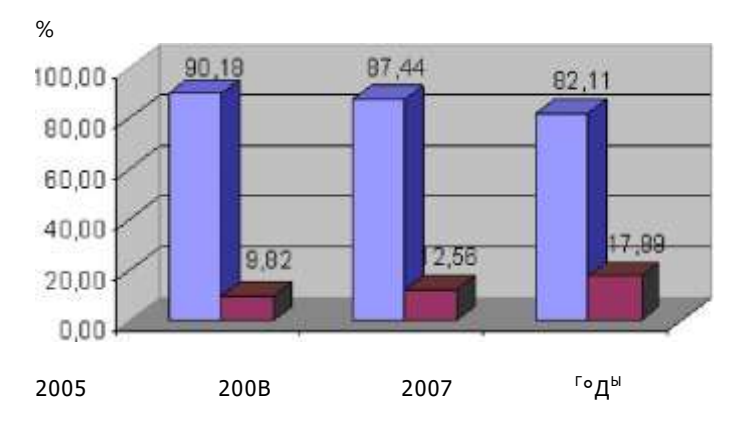

□ Доля прямых расходов и Доля косвенные расходов

Рисунок 6.3.2 - Доля прямых и косвенных расходов в расходах на производство и реализацию товаров (работ, услуг) за 2012-2013 годы [16,  $c.23$ ]

6.4 При ссылках на иллюстрации следует писать «... в соответствии с рисунком 2» при сквозной нумерации и «... в соответствии с рисунком 1.2» при нумерации в пределах раздела с необходимым контекстом, оборотом речи, например: «Как видно из рисунка 3...»; «... представлен на рисунке 5.1»; сокращение «см.» используется при повторной ссылке на рисунок, например: (см. рисунок 5.1); можно делать ссылку в круглых скобках: (рисунок 5).

Печать основного текста после наименования рисунка начинается через два полуторных междустрочных интервала.

## 7. ОФОРМЛЕНИЕ ПРИЛОЖЕНИЙ

<span id="page-20-0"></span>7.1 Приложения могут быть обязательными и информационными. Информационные приложения могут быть рекомендуемого или справочного характера.

Иллюстрации, таблицы, тексты вспомогательного характера могут

Приложения, которые оформляются выноситься  $\mathbf B$ после Списка использованных источников. В тексте документа на все приложения должны быть даны ссылки. Степень обязательности Приложений при ссылках не указывается. Приложения располагают в порядке ссылок на них в тексте документа.

7.2 Каждое приложение следует начинать с новой страницы с указанием наверху, с форматированием «ПРИЛОЖЕНИЕ», по правому краю страницы.

который Приложение лолжно иметь заголовок. записывают симметрично относительно текста с прописной буквы отдельной строкой, например:

#### ПРИЛОЖЕНИЕ А

#### Заголовок

Обозначаются приложения в той последовательности, в которой их данные используются в работе.

Если в одно приложение входит несколько логически связанных структурных элементов, например, ряд таблиц или рисунков, то в пределах данного (т.е. одного) приложения они должны быть пронумерованы, например:

«Таблица А 1», «Таблица А 2» или «Рисунок А 1», «Рисунок А 2».

При этом каждая таблица должна иметь свой заголовок, а рисунок своё наименование.

 $7.3$ При оформлении материалов приложений допускается использовать шрифты разной гарнитуры и размера.

Приложения обозначают заглавными, буквами русского алфавита, начиная с А, за исключением букв Ё, З, Й, О, Ч, Ь, Ы, Ъ. После слова «ПРИЛОЖЕНИЕ» следует буква, обозначающая его последовательность. Допускается обозначение приложений буквами латинского алфавита, за

исключением букв I и О.

В случае полного использования букв русского и латинского алфавитов допускается обозначать приложения арабскими цифрами. Если в документе одно приложение, оно обозначается «ПРИЛОЖЕНИЕ А».

<span id="page-22-0"></span>Приложения, как правило, выполняют на листах формата А4.

### **8. ОФОРМЛЕНИЕ ТАБЛИЦ**

**8.1** Название таблицы

Таблицы применяют для лучшей наглядности и удобства сравнения показателей.

Название таблицы следует размещать сразу над ней. Точка после номера таблицы не ставится. После номера идёт тире, затем – название таблины.

Требования к названию:

оно должно быть кратким, лаконичным, но при этом чётко отражать смысл таблицы, суть приведённой в ней информации. Рекомендуется использовать в названии таблицы 2 – 5 слов, избегая громоздких формулировок.

Слово «Таблица» следует писать с заглавной буквы и обязательно полностью, не сокращая.

При переносе таблицы на следующий лист необходимо поставить вверху «Продолжение таблицы» (без кавычек), с указанием номера таблицы, с форматированием по правому краю таблицы.

*Например*:

Продолжение таблицы 12.

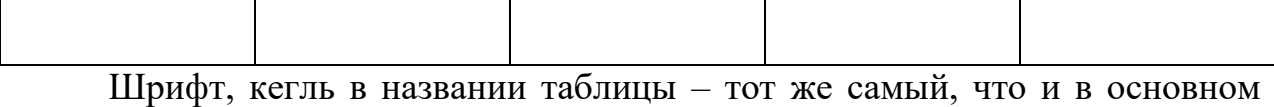

тексте (в ячейках можно использовать меньший размер шрифта). Не следует

как-то особо выделять названия таблиц, используя цвет, подчёркивания и т. д.

Располагается заголовок таблицы на листе работы слева. Абзацный отступ в данном случае не используется.

Нельзя заканчивать главу, раздел или пункт таблицей. После таблицы обязательно нужно дать обобщение представленной информации, разместить текстовый вывод.

Цифровой материал, как правило, оформляют в виде таблиц, в соответствии с рисунком 8.1.

Пример оформления таблицы в работе по ГОСТу:

Таблица 1 - Результаты внеклассных мероприятий в гр. 237-Э

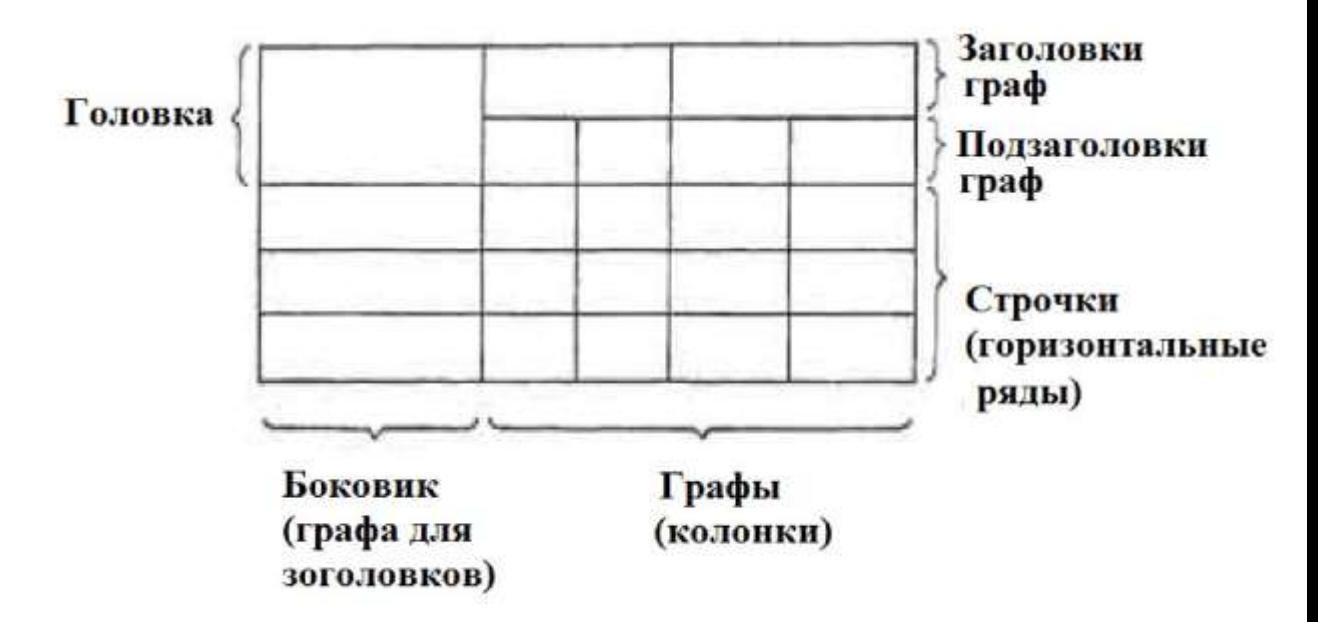

Рисунок 8.1 - Пример таблицы

Головка таблицы должна быть отделена линией от остальной части таблицы.

Высота строк таблицы должна быть не менее 8 мм.

**8.2** Расположение таблицы в тексте

Таблица располагается сразу после абзаца, где стоит на неё ссылка. Привязка к тексту обязательна. Исключение – вынесение таблиц в Приложение.

Если таблица очень длинная или широкая, и строки либо графы таблицы выходят за формат листа, то её можно разделить на части. Если много граф, то части таблицы располагаются на одном листе друг под другом. Если много столбцов, таблица продолжается на следующем листе. В первом случае в новых частях повторяется головка, во втором – боковик таблицы.

Если у таблицы большой объём, и её приходится делить на части, а тем более переносить на другой лист, для упрощения навигации выполняется нумерация по столбцам и графам. Цифры используются арабские, проставляются во второй строке. На следующей странице уже не нужно повторять заголовки граф и столбцов, достаточно поставить номера.

Все таблицы в работе нумеруются, для этого используются только арабские цифры. ГОСТом допускается три принципа нумерации таблиц в работе:

- Последовательная нумерация. *Пример:* Таблица 1, Таблица 2, Таблица 3 и т. д.

- Нумерация по разделам с указанием номера раздела и, после точки, номера самой таблицы. *Пример*: Таблица 1.1, Таблица 1.2, Таблица 1.3, Таблица 2.1, Таблица 2.2 и т. д. (Второй вариант применяется, если в работе размещаются крупные объёмы табличного материала).

- Нумерация с учётом номера приложения (приложения, согласно правилам оформления, обозначаются арабскими буквами). Пример: Таблица B.1, Таблица С.1.1, Таблица С.1.2 и т. д.

**8.3** Оформление табличного материала внутри таблицы

Размещать собранную и обработанную информацию в таблице, необходимо на основании ГОСТа:

- Заголовки начинаются с прописной буквы, подзаголовки – со строчной.

- Заголовки, названия столбцов пишутся в единственном числе.

- Точка после заголовков и подзаголовков не ставится.

- Расположение заголовков и подзаголовков в таблице горизонтальное.

- Выравнивание отдельных столбцов делается по центру, а построчных заголовков – по левому краю.

- Горизонтальные ячейки должны быть однострочными.

- Выравнивать цифровые показатели рекомендуется по центру.

- Размер шрифта в таблице может быть меньше, чем в тексте, но должен быть ясно различим (не стоит использовать кегль меньше 10-го).

Если в различных строках графы повторяется один и тот же текст, состоящий только из одного слова, то вместо дублирования во второй раз ставится фраза «То же», а далее – только кавычки. Исключение: кавычки нельзя ставить вместо повторяющихся цифр, математических и химических символов, марок, знаков.

В том случае, если в той или иной строке не приводится никаких данных, следует ставить прочерк.

# <span id="page-25-0"></span>**9. ТРЕБОВАНИЯ К ОФОРМЛЕНИЮ УЧЕБНЫХ ПРЕЗЕНТАЦИЙ**

**9.1** Структура презентации:

1. Титульный лист с указанием темы, автора, руководителя проекта.

2. Слайды с оглавлением.

3. Гиперссылки на внешние Интернет-ресурсы (если необходимо).

4. Список использованных источников и ссылок.

**9.2** Требования к оформлению слайдов:

1. Насыщенность не более 1/3 площади экрана.

2. Наличие не более одного логического ударения: цвет, яркость, обводка, мигание, движение.

3. Использование не более трех вариантов хорошо читаемых шрифтов в презентации.

4. Размер шрифта не менее 24 для текста и 36 для заголовка.

5. Длина строки не более 36 знаков.

6. Расстояние между строками внутри абзаца 1,5, между абзацев – 2 интервала.

7. Контраст изображения по отношению к фону.

8. Яркость цветов по отношению к фону.

9. Единый стиль презентации, соответствующий тематике.

10. Смена слайдов только с помощью кнопок.

11. Дизайн-эргономические требования: сочетаемость цветов, ограниченное количество объектов на слайде, цвет текста.

**9.3** Практические рекомендации по созданию презентаций

Создание презентации состоит из трех этапов:

- Планирование презентации – это многошаговая процедура, включающая определение целей, изучение аудитории, формирование структуры и логики подачи материала.

Планирование презентации включает в себя:

1. Определение целей.

2. Сбор информации об аудитории.

3. Определение основной идеи презентации.

4. Подбор дополнительной информации.

5. Планирование выступления.

6. Создание структуры презентации.

7. Проверка логики подачи материала.

8. Подготовка заключения.

- Разработка презентации – методологические особенности подготовки слайдов презентации, включая вертикальную и горизонтальную логику, содержание и соотношение текстовой и графической информации.

Репетиция презентации - это проверка и отладка созданной презентации.

**9.4** Требования к оформлению презентаций

В оформлении презентаций выделяют два блока: оформление слайдов и представление информации на них. Для создания качественной

презентации необходимо соблюдать ряд требований, предъявляемых к оформлению данных блоков.

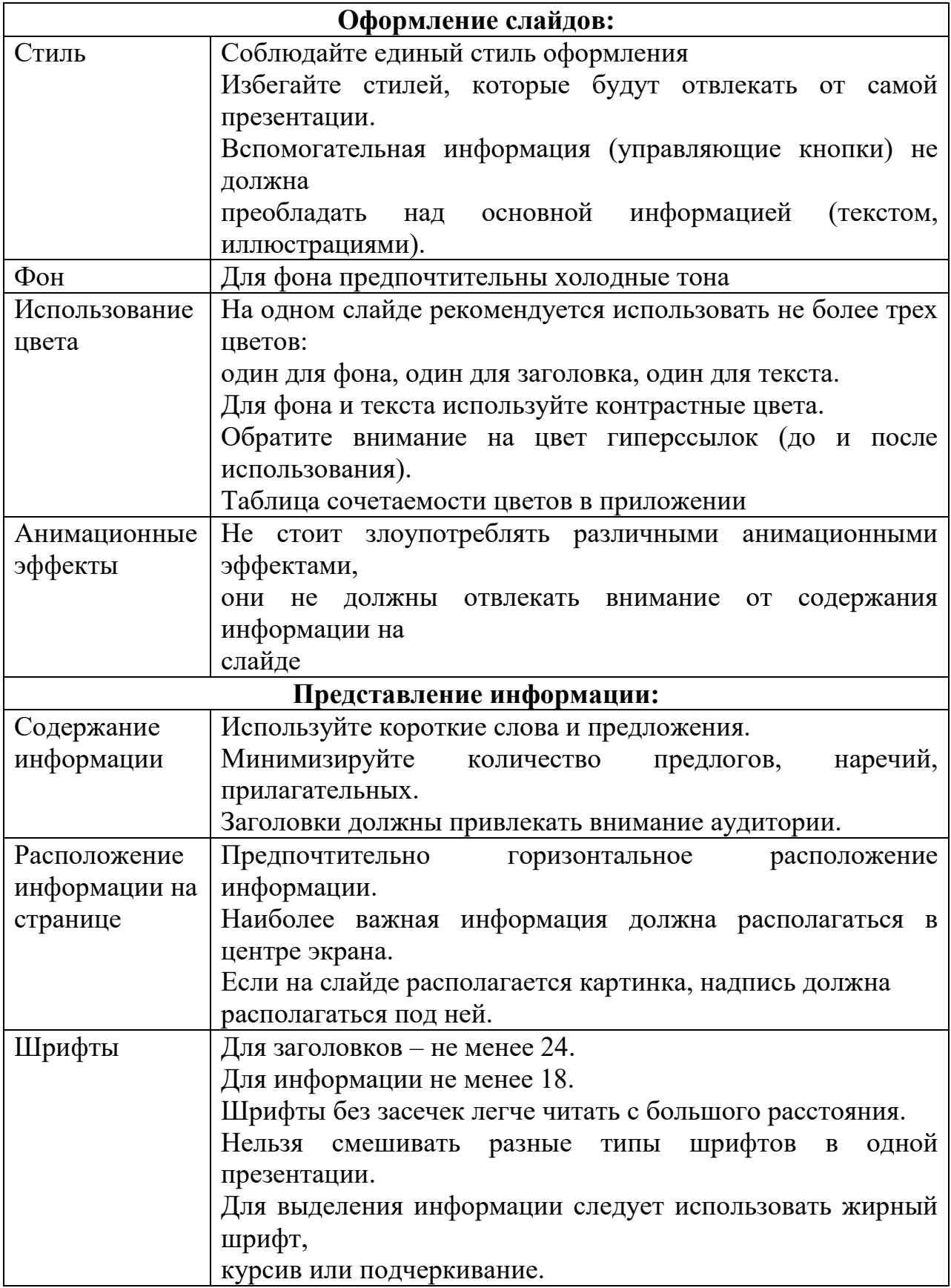

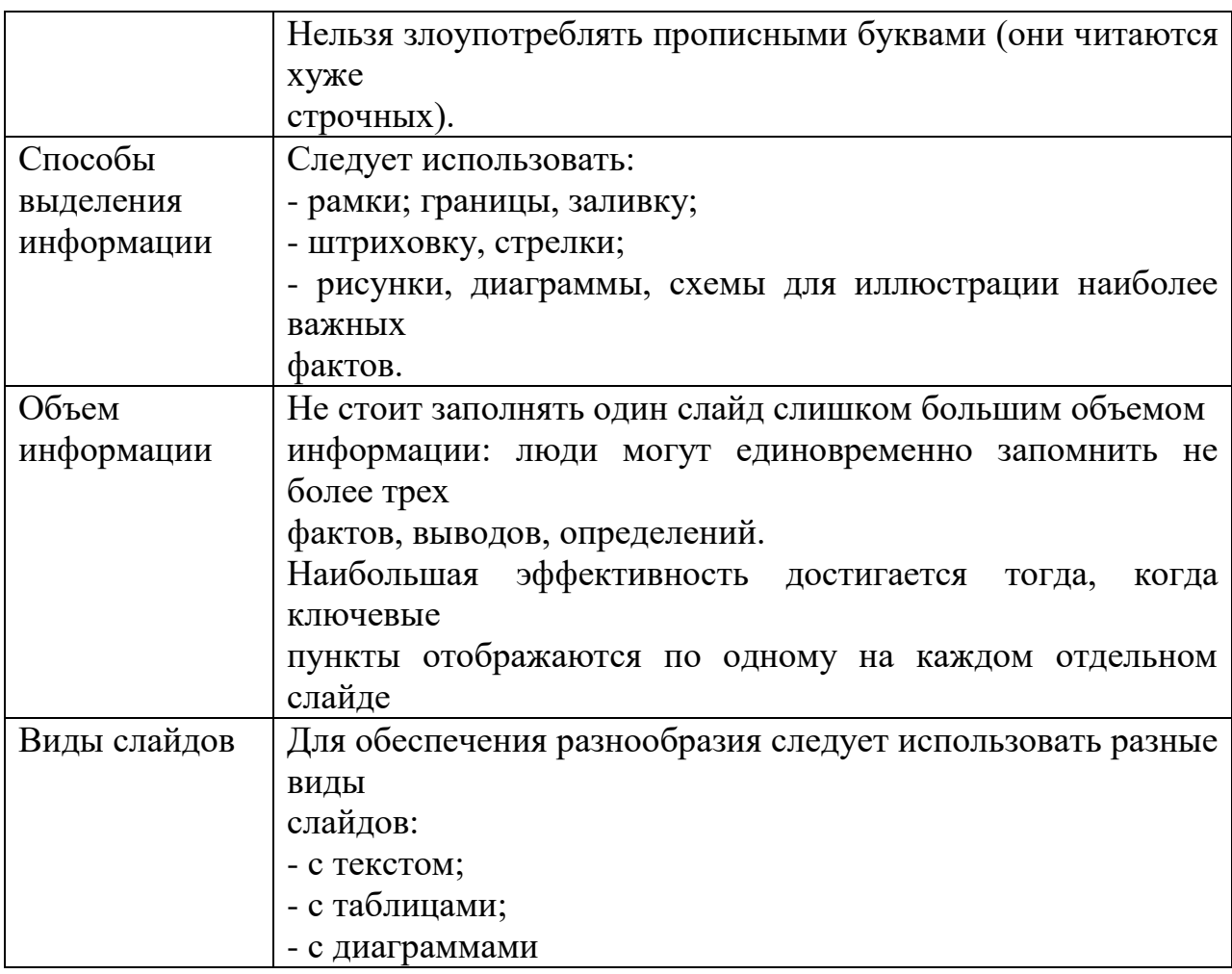

## <span id="page-28-0"></span>**10 ТРЕБОВАНИЯ К СПИСКУ ИСПОЛЬЗОВАННЫХ ИСТОЧНИКОВ**

### **10.1** Общие положения

Список использованных источников является органической частью любой работы. Он позволяет автору документально подтвердить достоверность и точность приводимых в тексте заимствований: цитат, идей, фактов, таблиц, иллюстраций, формул и других документов, на основе которых строится исследование.

### **10.2 Расположение источников**

**10.2.1** Список использованных источников приводится в конце работы после Заключения, в него включаются только те источники, которые непосредственно изучались при написании работы.

Список использованных источников должен располагаться в

следующем порядке:

- нормативные акты;

- книги;

- печатная периодика;

- источники на электронных носителях локального доступа;

- источники на электронных носителях удаленного доступа (т.е. интернет-источники).

В каждом разделе сначала идут источники на русском языке, а потом на иностранных языках (так же в алфавитном порядке).

**10.2.2** В Списке использованных источников нормативные правовые акты одинаковой юридической силы располагаются строго в хронологическом порядке по мере их принятия (от ранее принятых к более поздним принятым документам):

- международные акты, ратифицированные Россией, причем сначала идут документы ООН;

- Конституция России;

- кодексы;

- федеральные законы;

-указы Президента России;

- постановления Правительства России;

- приказы, письма и пр. указания отдельных федеральных министерств и ведомств;

- законы субъектов России;

- распоряжения губернаторов;

- распоряжения областных (республиканских) правительств;

- судебная практика (т.е. постановления Верховного и прочих судов России);

- законодательные акты, утратившие силу.

При библиографическом описании нормативных правовых актов сначала указывается название документа, затем его статус *(например***,** Федеральный закон, Указ Президента РФ и т.п.), после чего приводятся дата принятия документа, его номер и дата последней редакции.

**10.2.3** Федеральные законы следует записывать в формате:

Федеральный закон от [дата] № [номер] «[название]» // [официальный источник публикации, год, номер, статья]

Законы располагаются не по алфавиту, а по дате принятия (подписания Президентом России) - впереди более старые.

**10.2.4** Если при написании работы использовался законодательный сборник или издание отдельного закона, в список литературы все равно следует записать закон (приказ и т.п.) с указанием официального источника публикации.

Для федеральных актов такими источниками являются: «Собрание законодательства Российской Федерации», «Российская газета», «Собрание актов Президента и Правительства Российской Федерации» и др.

**10.2.5** Специальная литература включает монографии, диссертации, авторефераты диссертаций, книги, учебники и учебные пособия, статистические сборники, статьи в периодических изданиях.

Специальная литература располагается строго в алфавитном порядке по фамилии авторов или, если автор не указан, по названию работы.

Информация, размещенная в сети Интернет, является электронным ресурсом удаленного доступа и может также использоваться при составлении списка использованных источников.

Специальная литература на иностранном языке размещается в алфавитном порядке в конце Списка.

**10.2.6** Нумерация в Списке использованных источников **должна быть сплошной** - от первого до последнего названия. Описание каждого источника составляется по определенной схеме и состоит из ряда обязательных элементов. В конце описания источника ставится точка.

Пример оформления Списка использованных источников с учетом требований, предъявляемых к описанию нормативных правовых актов,

специальной литературы, материалов организаций и ресурсов Интернет, приводится в Приложении Д.

Таким образом, методическое пособие установило общие требования к оформлению текста, который может быть в различном виде. Виды работ предоставлены в Приложении Е.

ПРИЛОЖЕНИЕ А

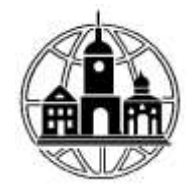

<span id="page-32-0"></span>**Частное образовательное учреждение профессионального образования «Среднерусский колледж управления и бизнеса»**

# **ИНДИВИДУАЛЬНЫЙ ПРОЕКТ**

По дисциплине: «Обществознание»

На тему: «Самые востребованные профессии: сегодня и 50 лет назад»

**По специальности 40.02.01 «Право и организация социального обеспечения»**

**Выполнил (-а):**

Обучающийся(-яся) группы\_\_\_\_\_\_

\_\_\_\_\_\_\_\_\_\_\_\_\_\_\_\_\_\_\_\_\_\_\_\_\_\_\_\_\_\_ (Ф.И.О.) \_\_\_\_\_\_\_\_\_\_\_\_\_\_\_\_\_\_\_\_\_\_\_\_\_\_\_\_\_\_

\_\_\_\_\_\_\_\_\_\_\_\_\_\_\_\_\_\_\_\_\_\_\_\_\_\_\_\_\_\_

**Руководитель:**\_\_\_\_\_\_\_\_\_\_\_\_\_\_\_\_

Калуга, 202\_

ПРИЛОЖЕНИЕ Б

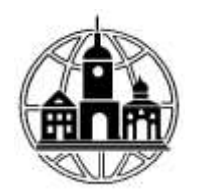

**Частное образовательное учреждение профессионального образования «Среднерусский колледж управления и бизнеса»**

# **РЕФЕРАТ**

По дисциплине: \_\_\_\_\_\_\_\_\_\_\_\_\_\_ «Астрономия»

На тему: «Законы движения небесных тел»

**По специальности 38.02.01 «Экономика и бухгалтерский учет (по отраслям)»**

**Выполнил (-а):**

 $\mathcal{L}=\mathcal{L}$ 

Обучающийся(-яся) группы\_\_\_\_\_\_

 $\overline{(\Phi.M.O.)}$ \_\_\_\_\_\_\_\_\_\_\_\_\_\_\_\_\_\_\_\_\_\_\_\_\_\_\_\_\_\_

\_\_\_\_\_\_\_\_\_\_\_\_\_\_\_\_\_\_\_\_\_\_\_\_\_\_\_\_\_\_

**Руководитель:**\_\_\_\_\_\_\_\_\_\_\_\_\_\_\_\_

Калуга, 202\_

ПРИЛОЖЕНИЕ В

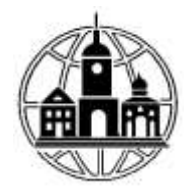

# **Частное образовательное учреждение профессионального образования «Среднерусский колледж управления и бизнеса»**

# **КУРСОВАЯ РАБОТА**

По дисциплине: «Право социального обеспечения»

На тему: «Социальное страхование»

**По специальности 40.02.01 «Право и организация социального обеспечения»**

**Выполнил (-а):**

Обучающийся(-яся) группы\_\_\_\_\_\_

\_\_\_\_\_\_\_\_\_\_\_\_\_\_\_\_\_\_\_\_\_\_\_\_\_\_\_\_\_\_ (Ф.И.О.)

\_\_\_\_\_\_\_\_\_\_\_\_\_\_\_\_\_\_\_\_\_\_\_\_\_\_\_\_\_\_

\_\_\_\_\_\_\_\_\_\_\_\_\_\_\_\_\_\_\_\_\_\_\_\_\_\_\_\_\_\_

**Руководитель:**\_\_\_\_\_\_\_\_\_\_\_\_\_\_\_\_

Калуга, 202\_

ПРИЛОЖЕНИЕ Г1

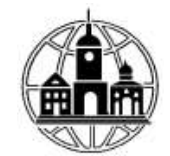

# **Частное образовательное учреждение профессионального образования «Среднерусский колледж управления и бизнеса»**

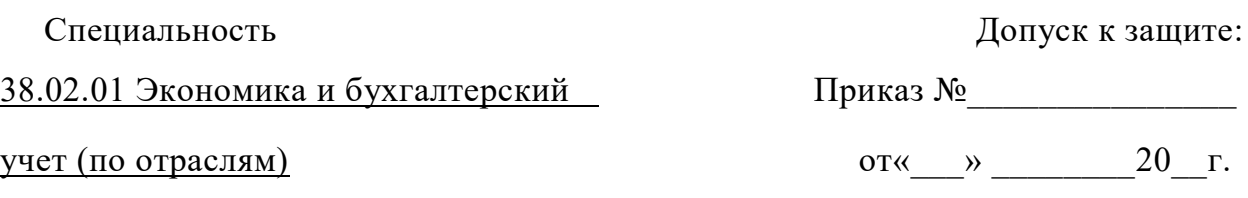

# **ВЫПУСКНАЯ КВАЛИФИКАЦИОННАЯ РАБОТА**

Тема: «Анализ состава, движения и эффективности использования оборотного капитала организации (на примере ООО «Техноус»)»

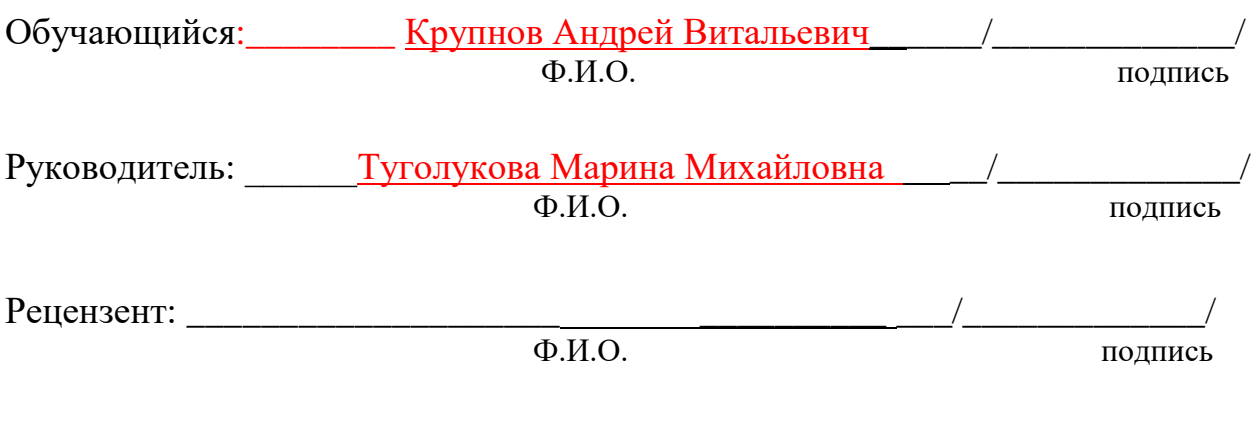

Калуга 2020 г.

ПРИЛОЖЕНИЕ Г2

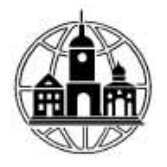

# **Частное образовательное учреждение профессионального образования «Среднерусский колледж управления и бизнеса»**

# **Контрольный листок о готовности выпускной квалификационной работы к защите**

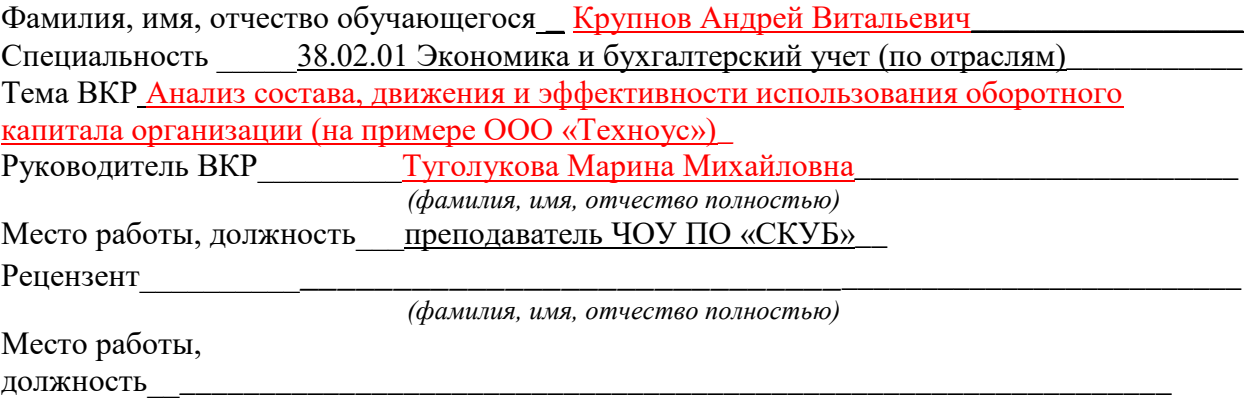

**1.** По содержанию и оформлению выпускная квалификационная работа соответствует методическим требованиям. Отзыв прилагается.

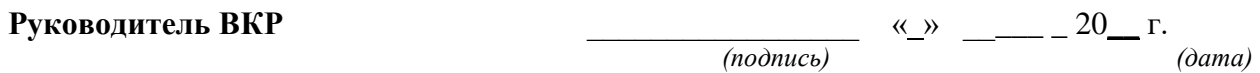

**2.** Выпускная квалификационная работа выполнена в полном соответствии с заданием и к защите подготовлена. Рецензия прилагается.

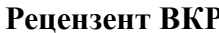

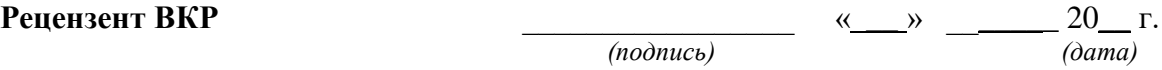

**3.** Предзащита Выпускной квалификационной работы пройдена, работа может быть допущена к защите.

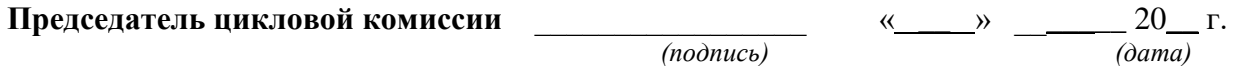

**4.** Академических задолженностей нет, сведения об успеваемости прилагаются.

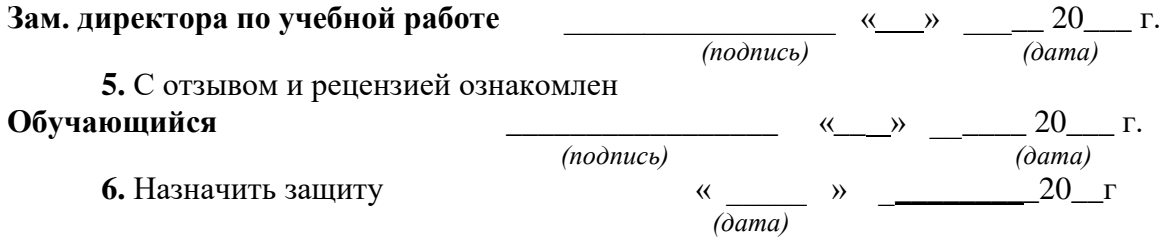

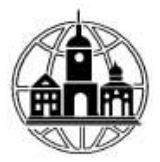

# **Частное образовательное учреждение профессионального образования «Среднерусский колледж управления и бизнеса»**

# **ЗАДАНИЕ**

## **на выполнение выпускной квалификационной работы**

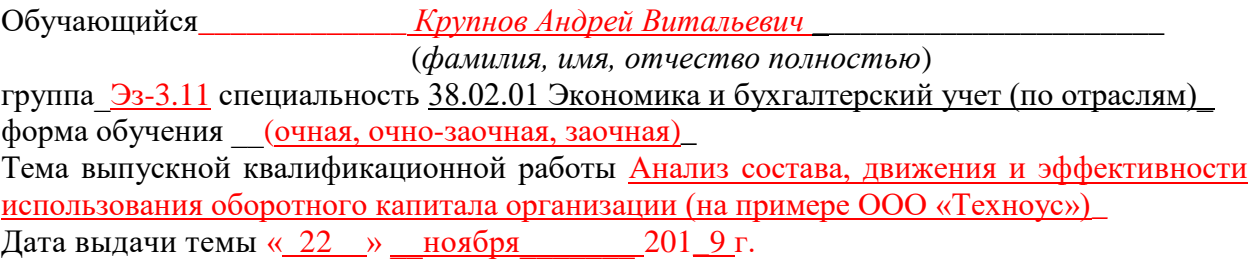

Календарный график выполнения ВКР 1 Теоретически аспекты анализа эффективности использования оборотного капитала организации, 2. Анализ эффективности использования оборотного капитала в ООО «Техноус», 3. Основные направления повышения эффективности использования оборотного капитала ООО «Техноус», Введение, Заключение, Список использованных источников

Содержание пояснительной записки Актуальность выбранной темы выпускной квалификационной работы определяется тем, что наличие у предприятия достаточного оборотного капитала является необходимой предпосылкой для его нормального функционирования в условиях рыночной экономики. В системе мер, направленных на повышение эффективности работы предприятия и укрепление его финансового состояния, важное место занимают вопросы рационального использования оборотного капитала. Цель выпускной квалификационной работы состоит в проведении анализа состава, движения и эффективности использования оборотного капитала организации и разработке практических рекомендаций, направленных на повышение эффективности использования оборотного капитала ООО «Техноус». В соответствии с целью, задачами данной работы являются: изложить теоретические аспекты по теме исследования; дать организационноэкономическую характеристику деятельности хозяйствующего субъекта; провести анализ состава, движения и эффективности использования оборотного капитала организации и выявить основные проблемы в деятельности организации в рамках проводимого исследования; предложить практические рекомендации, направленные на повышение уровня эффективности использования оборотного капитала организации

5 Срок представления обучающимся законченной ВКР: «05 » июня 2020г.

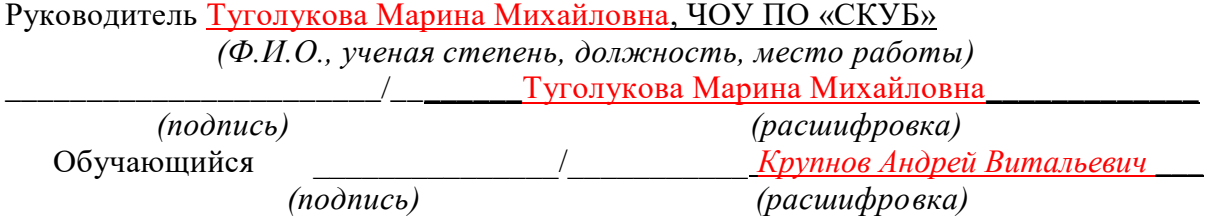

#### **Список использованных источников**

Все литературные источники располагаются в алфавитном порядке, а при необходимости – в хронологическом, либо по тематическому принципу. Выделяют следующие рубрики:

1) **Нормативные правовые акты** – излагаются по юридической силе акта (Конституция Российской Федерации, Международные договоры, Федеральные конституционные законы, Кодексы, Федеральные законы, Законы, Указы Президента РФ, Постановления Правительства РФ, нормативные правовые акты представительных и исполнительных органов власти субъектов РФ (законы, постановления и т.д.), инструкции, письма и т.д.).

#### 2) **Научная и учебная литература**.

#### 3) **Электронные ресурсы.**

**Примечание.** Изложение материалов в рубриках– по алфавиту*.* 

На 50% указанные в списке литературы монографии, учебники, учебные и учебно-методические пособия должны быть изданными или опубликованными в течение последних 5 лет.

Ниже приведены примеры библиографического описания.

#### **Нормативные акты:**

1. Конституция Российской Федерации (принята всенародным голосованием 12.12.1993) (с учетом поправок, внесенных Законами РФ о поправках к Конституции РФ от 30.12.2008 № 6-ФКЗ, от 30.12.2008 № 7-ФКЗ, от 05.02.2014 № 2-ФКЗ, от 21.07.2014 № 11-ФКЗ)// Собрании законодательства РФ, 04.08.2014, № 31, ст. 43981.2.

2. Федеральный конституционный закон от 17 декабря 1997 года № 2-ФКЗ «О Правительстве Российской Федерации» (в ред. от 28 января 2010 года) // Собрание законодательства РФ, 1997, № 51, ст. 5712.

3. Семейный кодекс Российской Федерации от 29.12.1995 № 223-ФЗ (ред. от 30.12.2015)// Российская газета, № 17, 27.01.1996.

4. Федеральный закон от 08 декабря 2003 года № 164-ФЗ (в ред. ФЗ от 06 декабря 2011 года № 409-ФЗ) «Об основах государственного регулирования внешнеторговой деятельности» // Собрание законодательства РФ, 2003, № 50, ст. 4850.

5. Закон Российской Федерации от 27 ноября 1992 года № 4015-1 (в ред.от 30 ноября 2011 года) «Об организации страхового дела в Российской Федерации» // Ведомости СНД и ВС РФ, 1993, № 2, ст. 56.

6. Указ Президента Российской Федерации от 12 мая 2008 года № 724 (в ред. от 24 мая 2011 года) «Вопросы системы и структуры федеральных органов исполнительной власти» // Собрание законодательства РФ, 2008, № 20, ст. 2290.

7. Постановление Правительства Российской Федерации от 26 июля 2006 года № 459 (в ред. от 20 июня 2011 года) «О Федеральной таможенной службе» // Собрание законодательства РФ, 2006, № 32, ст. 3569.

8. Закон Краснодарского края от 04 февраля 2002 года № 437-КЗ (в ред. от 04 декабря 2011 года № 2322-КЗ) «О бюджетном процессе в Краснодарском крае» // Информационный бюллетень ЗС Краснодарского края, 2007, № 1 (2 ч).

9. Приказ Минфина России от 09 августа 2005 года № 101н (в ред. от 06 декабря 2011 года) «Об утверждении Положений о территориальных органах Федеральной налоговой службы» // Бюллетень нормативных актов федеральных органов исполнительной власти, 2005, № 38.

#### **Научная и учебная литература:**

10. Агафонов В. Н., Иванов С. Н., Викторов А. П. Гражданское право : учеб.пособие для вузов. - М. : Наука, 2010. – 186 с.

11. Белов И. Н. Религиозная политика Золотой Орды :дис. ... канд. ист.наук / МГУ им. М. В. Ломоносова. -2008. - 238 с. (*Указывается организация, в которой защищена диссертация*).

12. Иванов С. Н. Уголовный процесс: учебник для вузов / под ред. С. Н. Смирнова. - М. : Высшая школа, 2011 - 300 с.

13. Путин В. В. О реформировании судебной системы // Российская юстиция. -  $2001. - N<sub>2</sub> 9.$ 

#### **Электронные ресурсы:**

14 Белоус Н. А. Прагматическая реализация коммуникативных стратегий в конфликтном дискурсе // Мир лингвистики и коммуникации : электронный научный журнал. – 2006. – № 4 [Электронный ресурс]. URL: http://www.tverlingua.by.ru/archive/005/5\_3\_1.htm (дата обращения: 15.12.2011).

15. Финансовое право России [Электронный ресурс] / под ред. С. М. Шохина. – М. : Кнорус, 2010. 1 электрон.опт. диск (CD-ROM).

16. Об основах государственного регулирования внешнеторговой деятельности [Электронный ресурс] : Федеральный закон от 08 декабря 2003 года № 164-ФЗ (в редакции ФЗ от 06 декабря 2011 года № 409-ФЗ). Доступ из справ.-правовой системы «КонсультантПлюс».